# **Class Object**

Subclasses: Array, Binding, Continuation, Data (used internally by the interpreter), Dir, Exception, FalseClass, File::Stat, Hash, IO, MatchData, Method, Module, NilClass, Numeric, Proc, Process::Status, Range, Regexp, String, Struct, Symbol, Thread, Thread-Group, Time, TrueClass, UnboundMethod

Object is the parent class of all classes in Ruby. Its methods are therefore available to all objects unless explicitly overridden.

Object mixes in the Kernel module, making the built-in kernel functions globally accessible. Although the instance methods of Object are defined by the Kernel module, we have chosen to document them here for clarity.

In the descriptions that follow, the parameter *symbol* refers to a symbol, which is either a quoted string or a Symbol (such as :name).

### **Instance methods**

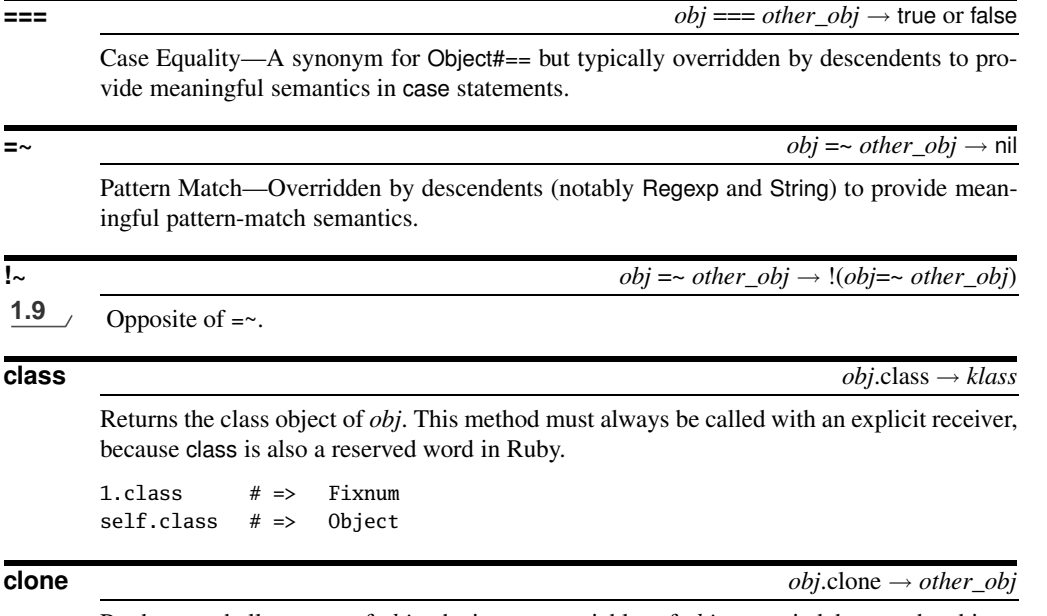

Produces a shallow copy of *obj*—the instance variables of *obj* are copied, but not the objects they reference. Copies the frozen and tainted state of *obj*. See also the discussion under Object#dup.

```
class Klass
  attr_accessor :str
end
s1 = Klass.new # \Rightarrow #<Klass:0x0a2f1c>
s1.str = "Hello" # => "Hello"s2 = s1.clone # \Rightarrow # \leq K \leq 0x0a2cb0 @str="Hello">
s2.str[1,4] = "i" # => "i"
s1.inspect # \Rightarrow "#<Klass:0x0a2f1c @str=\"Hi\">"
s2.inspect # \Rightarrow "#<Klass:0x0a2cb0 @str=\"Hi\">"
```
**define\_singleton\_method** *obj*.define\_singleton\_method( *symbol*, *method* ) → *method obj*.define\_method( *symbol* ) {  $block$  }  $\rightarrow proc$ 

**1.9** Defines a singleton method in the receiver. The *method* parameter can be a Proc or Method object. If a block is specified, it is used as the method body. This block is evaluated using instance\_eval. See also Module#define\_method.

```
a = "cat"a.define_singleton_method(:speak) do
 puts "miaow"
end
a.speak
produces:
miaow
define_singleton_method is also useful with Module#class_eval:
class Test
end
Test.class_eval do
  define_method(:one) { puts "instance method" }
  define_singleton_method(:two) { puts "class method" }
end
t = Test.new
t.one
Test.two
produces:
instance method
class method
```
**display** *obj*.display( *port*=\$> ) → nil

Prints *obj* on the given port (default \$>). Equivalent to the following:

```
def display(port=$>)
  port.write self
end
For example:
1.display
"cat".display
[ 4, 5, 6 ].display
puts
```
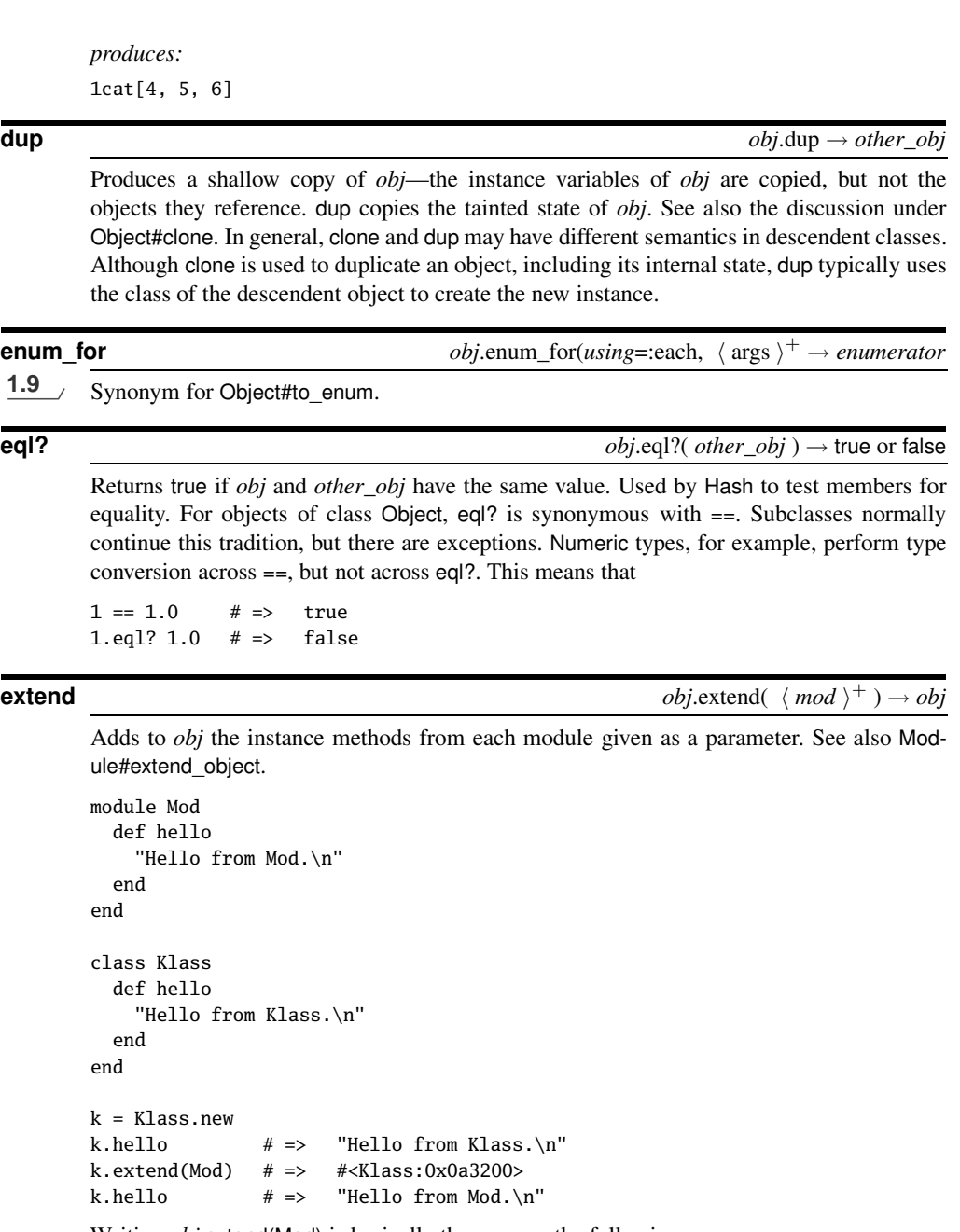

Writing *obj*.extend(Mod) is basically the same as the following:

class <<obj include Mod end

**O** bject

OBJECT < 625

```
freeze obj.freeze → obj
       Prevents further modifications to obj. A RuntimeError will be raised if modification is
       attempted. You cannot unfreeze a frozen object. See also Object#frozen?.
       a = [ "a", "b", "c" ]
       a.freeze
       a << "z"
       produces:
       prog.rb:3:in `<main>': can't modify frozen array (RuntimeError)
```
**frozen?** *obj.frozen? → true or false* 

Returns the freeze status of *obj*.

```
a = [ "a", "b", "c" ]
a.freeze # => ["a", "b", "c"]a.frozen? # \Rightarrow true
```
**hash** *obj*.hash → *fixnum*

Generates a Fixnum hash value for this object. This function must have the property that a.eql?(b) implies a.hash  $==$  b.hash. The hash value is used by class Hash. Any hash value that exceeds the capacity of a Fixnum will be truncated before being used. For instances of class Object, the hash is also the object id. This will not always be the case for subclasses.

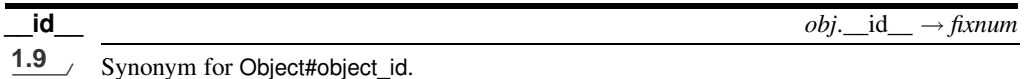

**initialize\_copy** *obj*.initialize\_copy(*other*) → *other\_obj* or *obj*

Part of the protocol used by Object#dup and Object#clone, initialize copy is invoked as a callback, which should copy across any state information that dup and clone cannot copy themselves. For example, in the following code, a and b reference two instances of the container class, but each instance shares a single string object:

```
class Container
  attr_accessor :content
end
a = Container.new
a.content = "cat"
b = a.dupa.content[1,-1] = "anary"
a.content # \Rightarrow "canary"
b.content # \Rightarrow "canary"
```
The next example uses initialize\_copy to create a new string in the duplicated object.

### [Report erratum](http://books.pragprog.com/titles/ruby3/errata/add?pdf_page=625)

**O**Dject<br>O

```
class Container
  attr_accessor :content
  def initialize_copy(other)
    @content = String.new(other.content)
  end
end
a = Container.new
a.content = "cat"
b = a. dup
a.content[1, -1] = "anary"
a.content # \Rightarrow "canary"
b.content # => "cat"
```
**inspect** *obj*.inspect → *string*

Returns a string containing a human-readable representation of *obj*. For objects classes written in Ruby, displays the values of instance variables along with the class name if any instance variables exist. In other cases, uses the to\_s method to generate the string. Often this is overridden in child classes to provide class-specific information.

```
[ 1, 2, 3, 4, 'five' ].inspect # =&>[1, 2, 3, 4, 'five' ]Time.new.inspect \# => 2009-04-13 \quad 13:26:31 \quad -0500class Demo
 def initialize
   @a, @b = 1, 2end
end
Demo.new.inspect # => #<Demo:0x0a33a4 @a=1, @b=2>
```
**instance\_of?** *obj*.instance\_of?( *klass* ) → true or false

Returns true if *obj* is an instance of the given class. See also Object#kind of?.

**instance** variable defined? *obj*.instance variable defined?( *name* )  $\rightarrow$  true or false

Returns true if the named variable is defined. Note that a common idiom, testing to see whether @fred is nil, is incorrect in two ways: first the variable could be defined but set to nil, and second it will generate a warning if debug mode is enabled.

```
class Fred
 def initialize(p1, p2)
   @a, @b = p1, p2
 end
end
fred = Fred.new('cat', 99)
fred.instance_variable_defined?(:@a) # \Rightarrow true
fred.instance_variable_defined?("@b") # => true
fred.instance_variable_defined?(:@c) # => false
```
**instance** variable get  $obj$ .instance\_variable\_get(  $symbol$ )  $\rightarrow$   $other\_obj$ 

Returns the value of the given instance variable (or throws a NameError exception). The @ part of the variable name should be included for regular instance variables.

```
class Fred
 def initialize(p1, p2)
   @a, @b = p1, p2end
end
fred = Fred.new('cat', 99)
fred.instance_variable_get(:@a) # => "cat"
fred.instance_variable_get("@b") # => 99
```
**instance\_variable\_set** *obj*.instance\_variable\_set( *symbol*, *other\_obj* ) → *other\_obj*

Sets the instance variable names by *symbol* to *other\_obj*, thereby frustrating the efforts of the class's author to attempt to provide proper encapsulation.

```
class Fred
 def initialize(p1, p2)
   @a, @b = p1, p2end
end
fred = Fred.new('cat', 99)
fred.instance_variable_set(:@a, 'dog') # => "dog"
fred.inspect \# \Rightarrow \# \times Fred:0x0a3c64@a=\"dog\", @b=99>"
```
**instance\_variables** *obj*.instance\_variables → *array*

Returns an array of instance variable names for the receiver. Note that simply defining an accessor does not create the corresponding instance variable.

```
class Fred
  attr_accessor :a1
  def initialize
   Qiv = 3end
end
Fred.new.instance_variables # => [:@iv]
```
**is\_a?** *obj*.is\_a?( *klass* ) → true or false

Synonym for Object#kind\_of?.

**kind\_of?** *obj*.kind\_of?( *klass* ) → true or false

Returns true if *klass* is the class of *obj* or if *klass* is one of the superclasses of *obj* or modules included in *obj*.

module M; end class A include M end class B < A; end class C < B; end

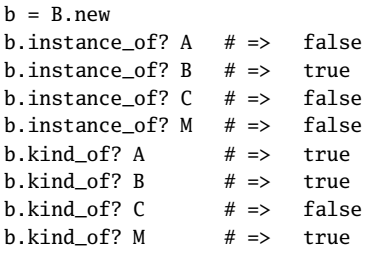

### **method** *obj*.method( *symbol* ) → *meth*

Looks up the named method in *obj*, returning a Method object (or raising NameError). The Method object acts as a closure in *obj*'s object instance, so instance variables and the value of self remain available.

```
class Demo
  def initialize(n)
    Qiv = nend
  def hello()
    "Hello, @iv = #{@iv}"
  end
end
k = Demo.new(99)m = k.method(:hello)
m.call \# \Rightarrow "Hello, Qiv = 99"l = Demo.new('Fred')
m = l.method("hello")
m-call # => "Hello, @iv = Fred"
```
Dject<br>O

**O**

**methods** *obj*.methods( *regular*=true ) → *array*

If *regular* is true, returns a list of the names of methods publicly accessible in *obj* and *obj*'s ancestors. Otherwise, returns a list of *obj*'s singleton methods.

```
class Klass
 def my_method()
 end
end
k = Klass.newdef k.single
end
k.methods[0..9] # => [:single, :my_method, :nil?, :===, :=~, :!~,
                        :eql?, :class, :clone, :dup]
k.methods.length # => 54k.methods(false) # => [:single]
```
**nil?** *obj*.nil? → true or false

All objects except nil return false.

[Report erratum](http://books.pragprog.com/titles/ruby3/errata/add?pdf_page=629)

Returns an integer identifier for *obj*. The same number will be returned on all calls to object id for a given object, and no two active objects will share an ID. Object#object id is a different concept from the :name notation, which returns the symbol ID of name. Replaces the deprecated Object#id.

## **private methods** *obj.private* methods → *array*

Returns a list of private methods accessible within *obj*. This will include the private methods in *obj*'s ancestors, along with any mixed-in module functions.

### **protected\_methods** *obj.protected\_methods → array*

Returns the list of protected methods accessible to *obj*.

**public\_method**  $obj$ .public\_method( *symbol* ) → *meth* 

**1.9** Looks up the named public method in *obj*, returning a Method object (or raising NameError if the method if not found or if it is found but not public).

```
class Demo
  def initialize(n)
    Qiv = n
  end
  def hello()
    puts "Hello, @iv = #{@iv}"
  end
end
k =Demo.new(99)
m = k.public_method(:hello)
m.call
l = Demo.new('Fred')m = l.public_method(:initialize)
m.call
produces:
Hello, @iv = 99
prog.rb:15:in `public_method': undefined private method `initialize' for class
`Demo' (NameError)
from /tmp/prog.rb:15:in `<main>'
```
**public\_methods** *obj.public\_methods → <i>array* 

Synonym for Object#methods.

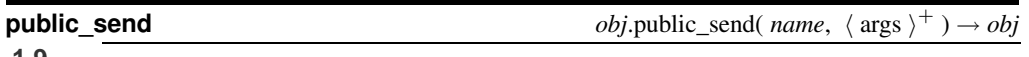

**1.9** Invokes *obj*'s public method *name*, passing in any arguments. Returns the value returned by the method. See also send, which will also call private and protected methods.

### **object id** *object* **id** → *fixnum*

**respond to?** *obj*.respond to?( *symbol, include\_priv*=false ) → true or false

Returns true if *obj* responds to the given method. Private methods are included in the search only if the optional second parameter evaluates to true.

**send**  $\longrightarrow$  *obj*.send(*symbol*  $\langle$ , *args*  $\rangle^*$   $\langle$ , *&block*  $\rangle$ )  $\longrightarrow$  *other\_obj* 

Invokes the method identified by *symbol*, passing it any arguments and block. You can use BasicObject#\_\_send\_\_ if the name send clashes with an existing method in *obj*.

```
class Klass
  def hello(*args)
    "Hello " + args.join(' ')
  end
end
k = Klass.newk.send :hello, "gentle", "readers" # => "Hello gentle readers"
```
**singleton\_methods** *obj*.singleton\_methods( *all*=true ) → *array*

Returns an array of the names of singleton methods for *obj*. If the optional *all* parameter is true, the list will include methods in modules included in *obj*. (The parameter defaults to false in versions of Ruby prior to January 2004.)

```
module Other
  def three() end
end
class Single
  def Single.four() end
end
a = Single.new
def a.one() end
class << a
  include Other
  def two() end
end
Single.singleton_methods # => [:four]
a.singleton_methods(false) # => [:one, :two]
a.singleton_methods(true) # => [:one, :two, :three]
a.singleton_methods \# \Rightarrow [:one, :two, :three]
```
**taint** *obj*.taint → *obj*.taint → *obj* 

Marks *obj* as tainted. If the \$SAFE level is greater than zero, some objects will be tainted on creation. See Chapter [26,](#page--1-0) which begins on page [436.](#page--1-0)

### OBJECT < 631

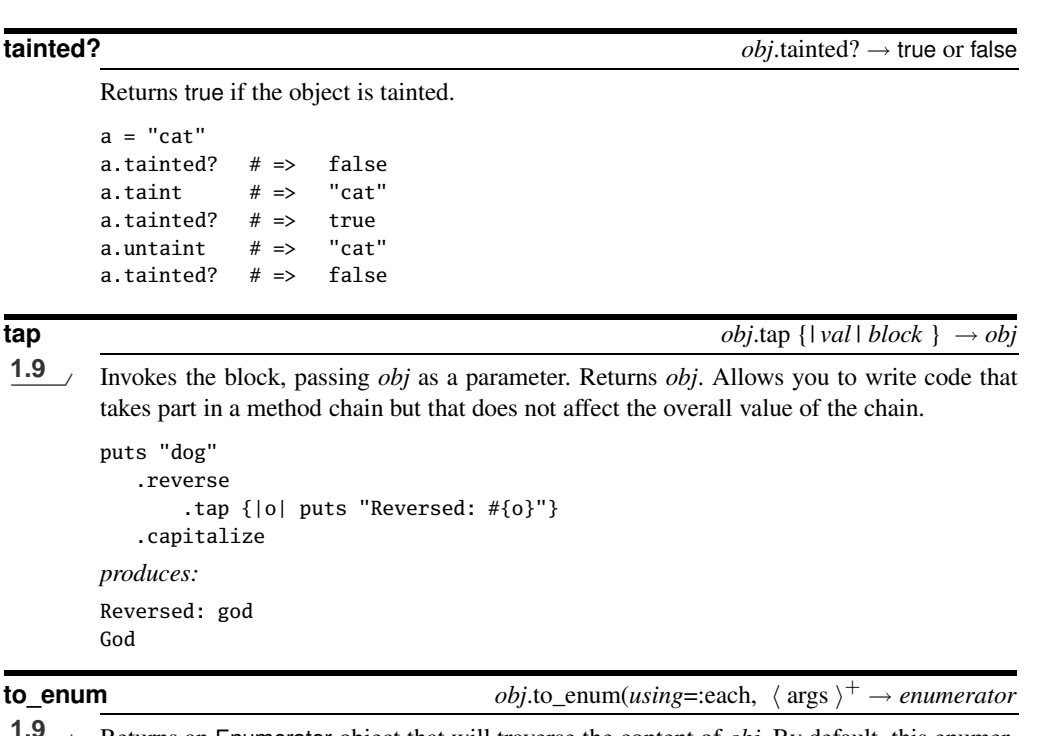

**1.9** Returns an Enumerator object that will traverse the content of *obj*. By default, this enumerator will invoke the each method of self, but this can be overridden by passing a different method name as the first parameter. Any additional arguments passed to to\_enum will be passed to the enumerator method.

```
by_bytes = "cat".to_enum(:each_byte)
by_bytes.next # => 99by_bytes.next # => 97
by_chars = "cat".to_enum(:each_char)
by_chars.next # => "c"by_chars.next # => "a"
```
**to\_s** *obj*.to\_s → *string*

Returns a string representing *obj*. The default to\_s prints the object's class and an encoding of the object ID. As a special case, the top-level object that is the initial execution context of Ruby programs returns "main."

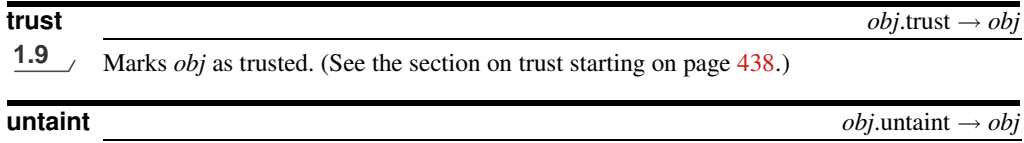

Removes the taint from *obj*.

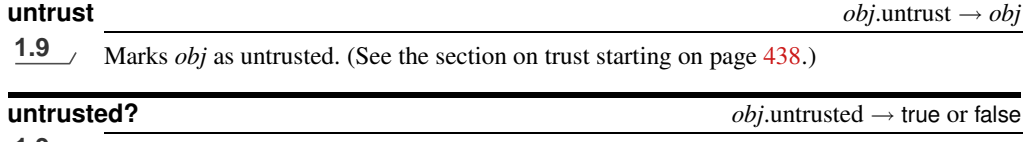

**1.9** Returns true is *obj* is untrusted, false otherwise.

### **Private instance methods**

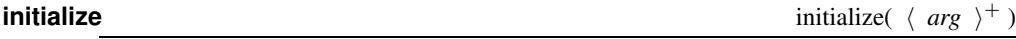

Called as the third and final step in object construction, initialize is responsible for setting up the initial state of the new object. You use the initialize method the same way you'd use constructors in other languages. If you subclass classes other than Object, you will probably want to call super to invoke the parent's initializer.

```
class A
  def initialize(p1)
     puts "Initializing A: p1 = #{p1}"
     Qvar1 = p1end
end
class B < A
 attr_reader :var1, :var2
 def initialize(p1, p2)
    super(p1)
    puts "Initializing B: p2 = #{p2}"
    Qvar2 = p2end
end
b = B.new('cat'', 'dog'')puts b.inspect
produces:
Initializing A: p1 = cat
Initializing B: p2 = dog
#<B:0x0a2ea4 @var1="cat", @var2="dog">
```
**remove instance variable** remove\_instance\_variable( *symbol* ) → *other\_obj* 

Removes the named instance variable from *obj*, returning that variable's value.

```
class Dummy
  def initialize
   @var = 99end
  def remove
   remove_instance_variable(:@var)
  end
  def var_defined?
    defined? @var
  end
end
d = Dummy.new
d.var_defined? # => "instance-variable"
d.remove \# \Rightarrow 99d.var_defined? # => nil
```
**singleton method added** singleton\_method\_added( *symbol* )

Invoked as a callback whenever a singleton method is added to the receiver.

```
module Chatty
  def Chatty.singleton_method_added(id)
    puts "Adding #{id.id2name} to #{self.name}"
  end
  def self.one() end
  def two() end
end
def Chatty.three() end
obj = "cat"def obj.singleton_method_added(id)
  puts "Adding #{id.id2name} to #{self}"
end
def obj.speak
  puts "meow"
end
produces:
Adding singleton_method_added to Chatty
Adding one to Chatty
Adding three to Chatty
Adding singleton_method_added to cat
Adding speak to cat
```
**singleton method removed** singleton method removed singleton method is small in the symbol )

Invoked as a callback whenever a singleton method is removed from the receiver.

```
module Chatty
 def Chatty.singleton_method_removed(id)
   puts "Removing #{id.id2name}"
  end
 def self.one() end
 def two() end
```
def Chatty.three() end class <<self remove\_method :three remove\_method :one end end *produces:* Removing three Removing one

**singleton\_method\_undefined** singleton\_method\_undefined( *symbol* )

Invoked as a callback whenever a singleton method is undefined in the receiver.

```
module Chatty
 def Chatty.singleton_method_undefined(id)
   puts "Undefining #{id.id2name}"
  end
 def Chatty.one() end
 class << self
    undef_method(:one)
 end
end
produces:
Undefining one
```